#### 14. Lists of Strings

Topics: List methods-again Setting up a list of strings Reading from a textfile .csv files delimiters and the method split

## What You Know About Lists of Numbers Carries Over

```
Set-Up:
     s = ['cat','dog','mice']
Length:
    L = len(s)
Slicing:
    t = s[1:3]Methods:
     append, extend, insert, pop, 
    count, sort
```
#### A Note About **sort**

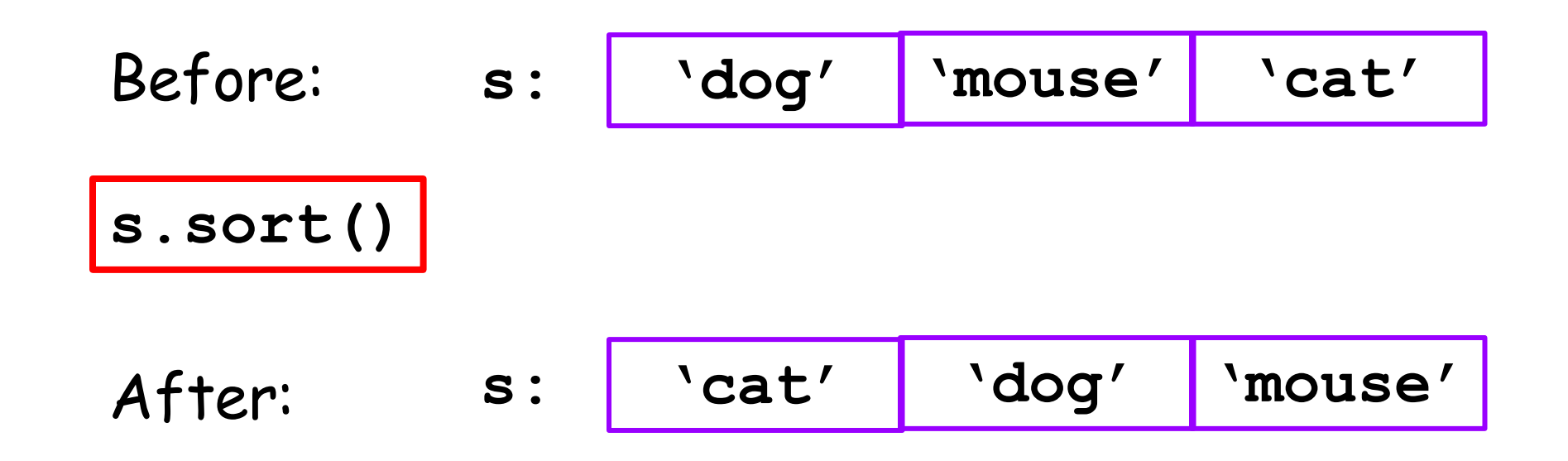

When you sort a list of strings and the strings are made up of letters, digits, and blanks, then it alphabetizes the items according to the order in this string:

**' 0123456789ABCDEFGHIJKLMNOPQRSTUVWXYZabcdefghijklmnopqrstuvwxyz'**

## Strings vs Lists of Characters

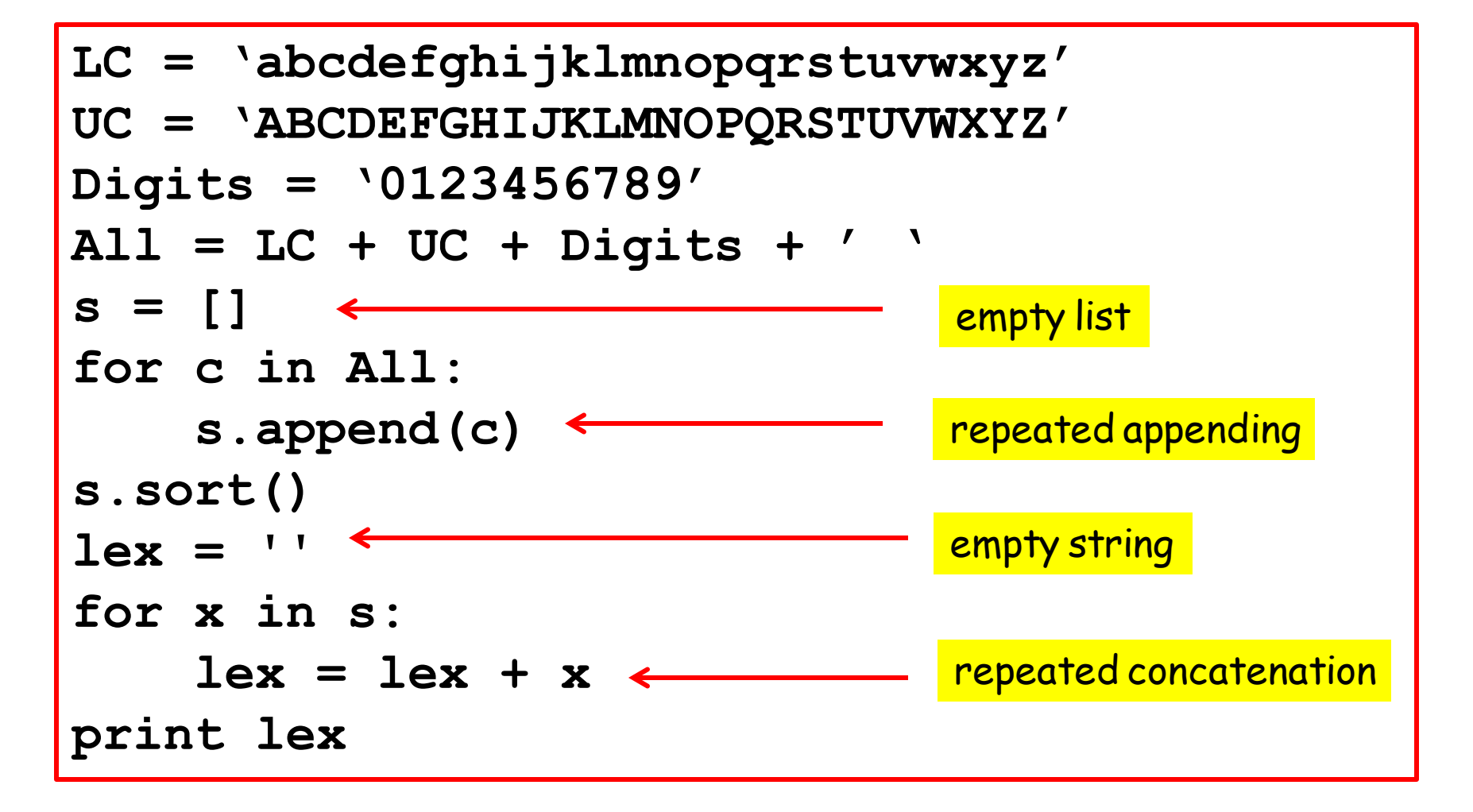

**' 0123456789ABCDEFGHIJKLMNOPQRSTUVWXYZabcdefghijklmnopqrstuvwxyz'**

Note on **sum**

#### If

$$
s = ['cat', 'dog', 'mice']
$$

then

**t = sum(s)**

produces an error:

**TypeError: unsupported operand type(s) for +: 'int' and 'str'**

#### not

 **'catdogmice'**

## Visualizing Lists of Strings

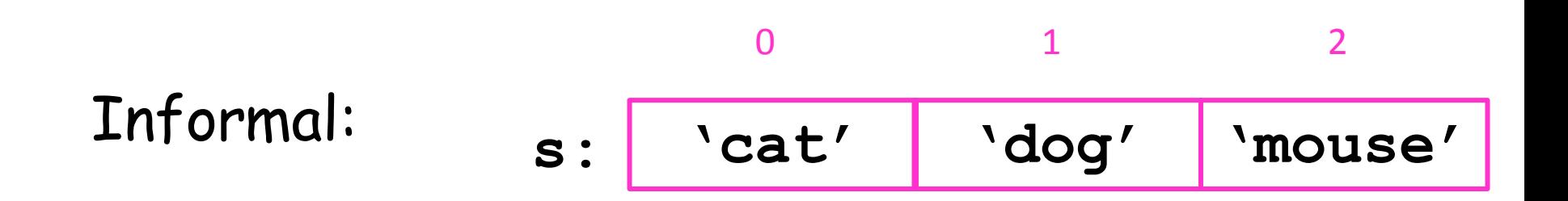

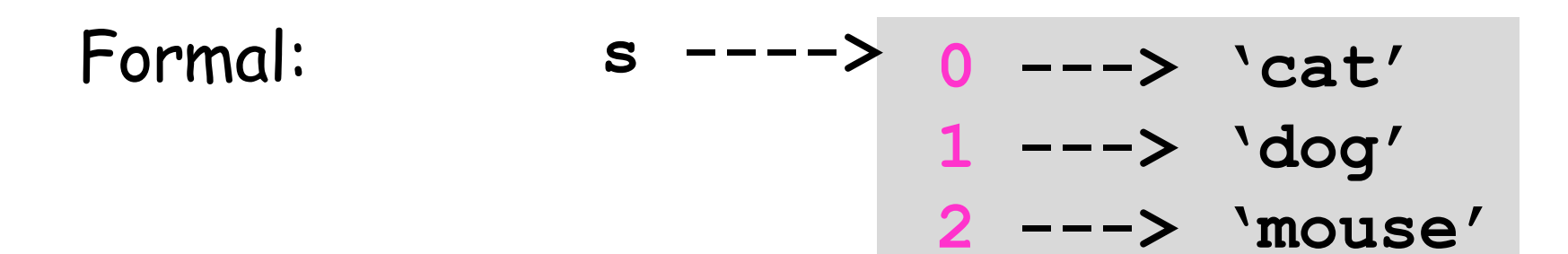

# Subscript "Reasoning" **s: 'cat' 'dog' 'mouse'** 0 1 2

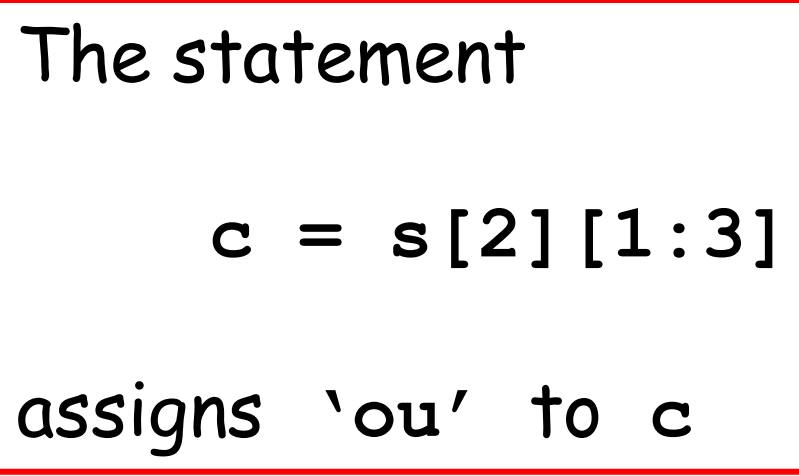

The statements

$$
t = s[2]
$$
  

$$
c = t[1:3]
$$

assign **'ou'** to **c**

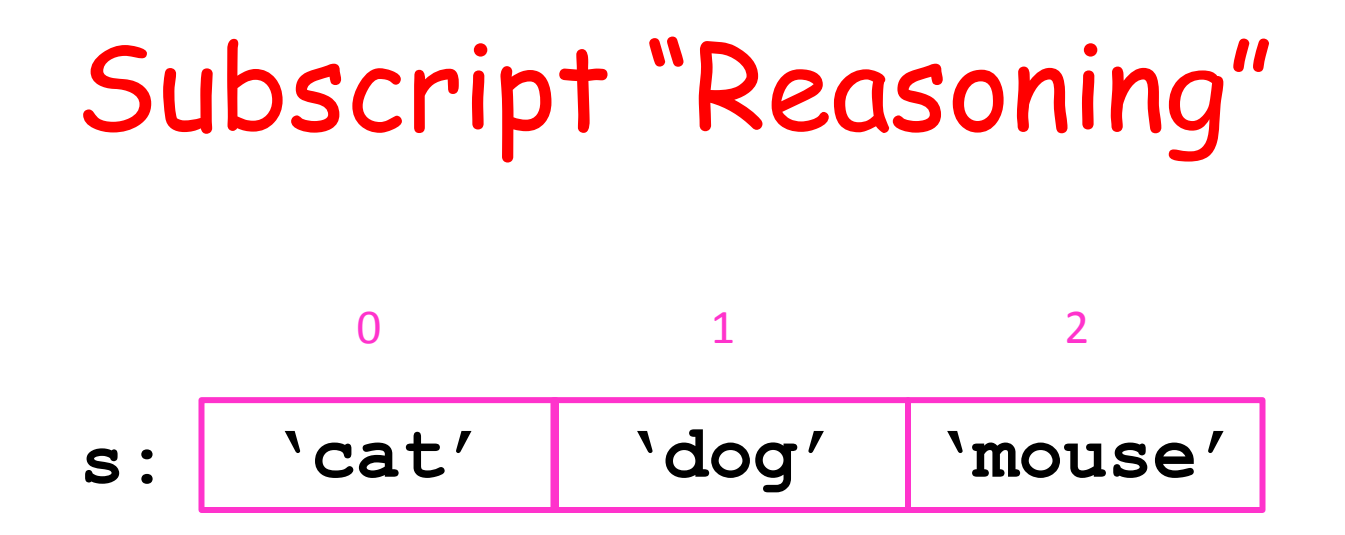

How to decipher **s[2][1:3]:**

**s** names a list

**s[2]** names item 2 in **s**

**s[2][1:3]** names slice **1:3** in item 2 in **s**

## Three Examples

- 1. A function that returns a list of random 3-letter words.
- 2. A function that reads a text file and returns a list where each item in the list is a line in the file.
- 3. A script that uses a US Census dataset to examine county population growth rates from 2010 to 2014.

#### 1. A Function that Returns a List of Strings

Let's implement this:

**def ListOfRandomStrings(n,m): """ Returns an alphabetized length-n list of random strings each of which is made up of m lower case letters. The items in the list are distinct.**

 **PreC: n and m are positive integers and n<=26\*\*m. """**

There are 26\*\*m different possible strings . So n cannot be bigger than that.

#### **ListOfRandomStrings(100,4)**

#### Sample outcome:

**afei atou atzo auvf bdus bmut bnhk btqp bztw cabs cdnr chda dayy dhtb dinj drfq ecme eixm ethh evsv frar gfam gssn gtnx gvmp hfhb hlwe ilsr inxs iolb itzv izwd jfmc jtph jzai kefo keiy keyo kfft kwnu kyoi lbgt ldgs ldrc luwn lvtg lynx medj mplc muzs mvov nawk ngvb nkhp nogc npgc ntjk nwbt oefw oepg pddo pewe phpp qapi qhal qmod qryd qwhj rmhk rorl rvhu sauo sebg segl sknu slgk svsf tmry uake vinu vlvx vygo wtoi wxmj xpcn xuni ypta yqxc yqzq ysny ywsd yyut zayj zhym zqdn zsqf zvce zwgj zxog zyyp**

## Helper Function **RandString**

Assume the availability of…

**def RandString(m):** Returns a random length-m string  **consisting of lower case letters. PreC: m is a positive integer. TT TT TT** 

### If we allowed Repeats…

```
def ListOfRandomStrings(n,m):
     s = []
    for k in range(n):
         w = RandString(m)
         s.append(t)
    s.sort()
    return s
```
Repeat n times: Generate a random string and append

## Check Before Appending…

**def ListOfRandomStrings(n,m):**

$$
s = []
$$
  
\n
$$
k = 0
$$
 # k is the length of s.  
\nwhile k\n
$$
w = \text{RandString(m)}
$$
  
\nif w not in s:  
\n
$$
s.append(w)
$$
  
\n
$$
k+1
$$
  
\n
$$
s.sort()
$$
  
\nreturn s

Repeat: Generate a random string and append IF it is not yet in s

#### 2. Reading a Text File Into a List of Strings

Text files can be visualized like this:

**MyFile.txt abcd 123 abc d fdd xyz 3.14159 2.12345**

This text file has four lines.

### Our Plan

We will "read" the file line-by-line and make each line an item in a list of strings.

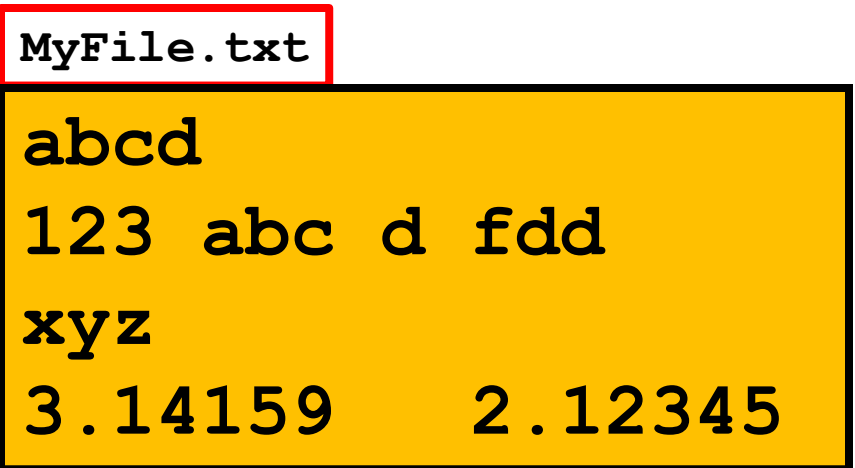

L 
$$
\longrightarrow
$$
 0  $\longrightarrow$  'abcd'  
\n1  $\longrightarrow$  '123 abc d fdd'  
\n2  $\longrightarrow$  'xyz'  
\n3  $\longrightarrow$  '3.14159 2.12345'

## Opening a File

**L = []**

**with open('MyFile.txt','r') as F: for s in F: L.append(s)**

The name of the file is passed as a string.

The file must be in the same working directory as the file-reading code.

'r' means "read"

## The Reading

```
L = []
with open('MyFile.txt','r') as F:
    for s in F: 
         L.append(s)
```
F is a "file object".

It can be read line-by-line with a for-loop.

As the loop executes, s takes on the value of each file line in succession.

## Problem: Special Characters

Newline characters and carriage return characters mess up this process:

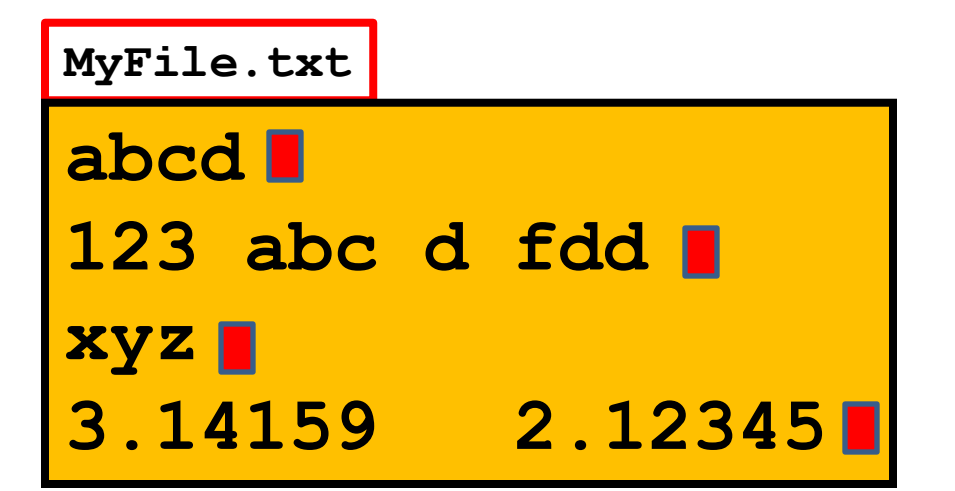

Typically these characters are irrelevant once the data is read into the list. So delete them…

#### Removing Newline and Carriage Return Characters

**L = [] with open('MyText.txt','r') as F: for s in F:**   $sl = s.rstrip('n')$  $s2 = s1.rstrip('r')$ **L.append(s2)**

$$
>>s = 'abc
$$
  

$$
>>s .rstrip(' ')
$$
  
'abc'

## Putting It All Together

**def fileToStringList(FileName): L = [] with open(FileName,'r') as F: for s in F: s1=s.rstrip('\n')**   $s2 = s1.rstrip('r')$ **L.append(s2) return L**

## Using **fileToStringList**

**L=fileToStringvList('EnglishWords.txt') for s in L: if len(s)>=5 and Palindrome(s): print s**

**EnglishWords.txt** is a file with about 100000 lines, each containing a single English word.

**Palindrome** is a boolean valued function that is True if and Only if the input string is a palindrome

### Using **fileToStringList**

**L=fileToStringList('EnglishWords.txt') for s in L: if len(s)>=5 and Palindrome(s): print s**

#### **Output:**

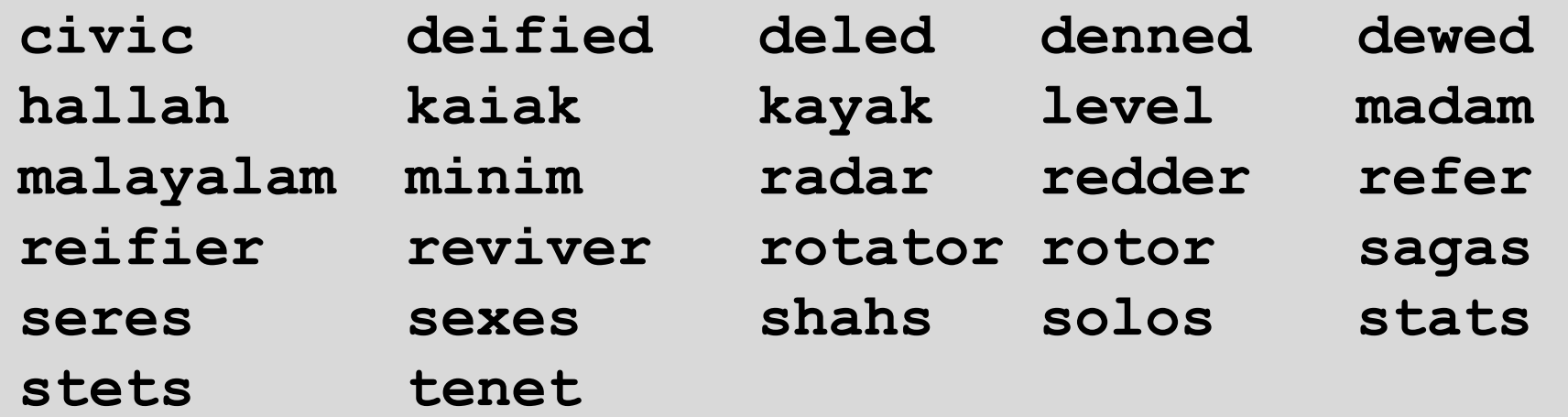

## 3. A More Complicated Example

Extracting words from **EnglishWords.txt** was easy because there was one data item of interest per line:

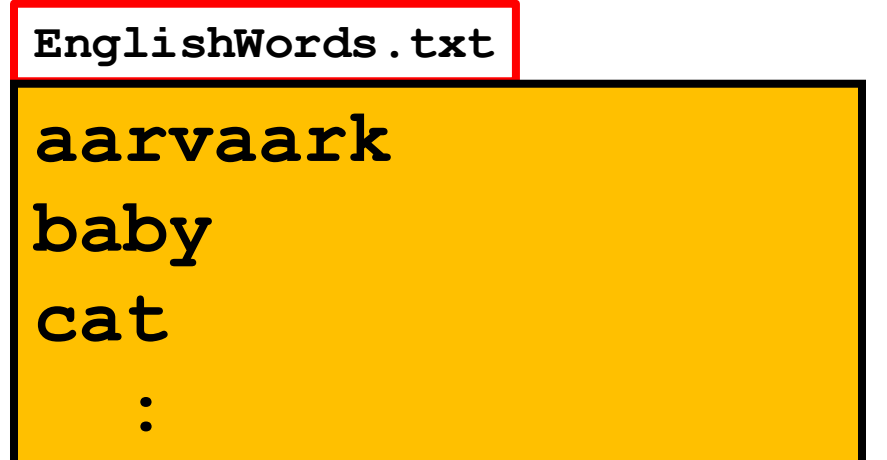

#### Multiple Data Items Per Line

In more complicated set-ups, there can be multiple data items per row.

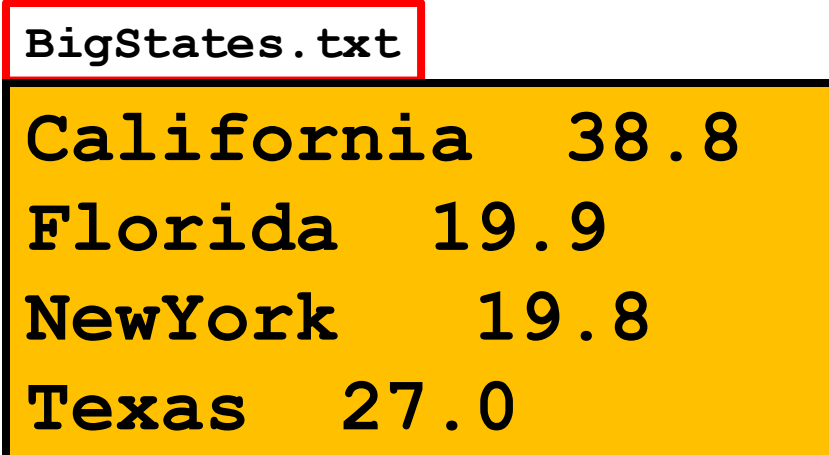

Here, blanks are being used to separate items of interest.

## The **split** Method is Handy for Extracting Data

**>>> s = 'California 38.8' >>> v = s.split() >>> v ['California', '38.8']**

A list is made up of substrings that are separated by blanks.

The blank acts as a delimiter.

## The Comma-Separated Value Format

A more common strategy is to use commas as delimeters.

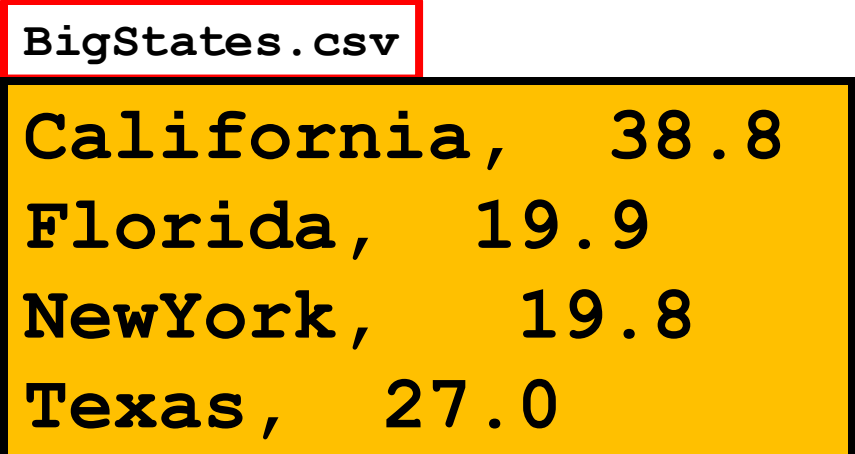

The .csv suffix is used to signal this format in a text file.

## Reading a .csv File

**BigStates.csv**

**California, 38.8 Florida, 19.9 NewYork, 19.8 Texas, 27.0**

File

```
L = FileToList('BigState.csv')
for c in L:
   v = c.\text{split}(','') print v[1],v[0]
```

```
38.8 California
19.9 Florida
19.8 NewYork
27.0 Texas
```
Code

**Output** 

#### ReadMe Files

Whoever puts together a .csv file is obliged to tell you how the data is laid out.

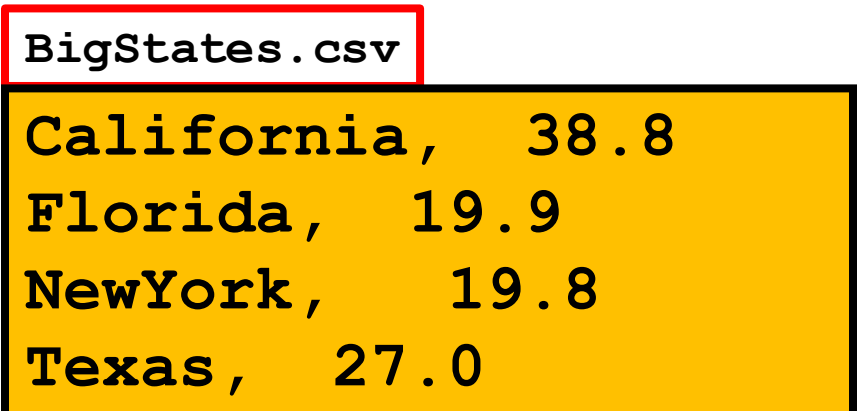

Field 1: State Name Field 2: Population (millions) This information is typically placed in a text file that is named ReadMe

### An Example

Suppose we have a file **CensusData.csv** in which each line houses US Census data on a county. Assume that…

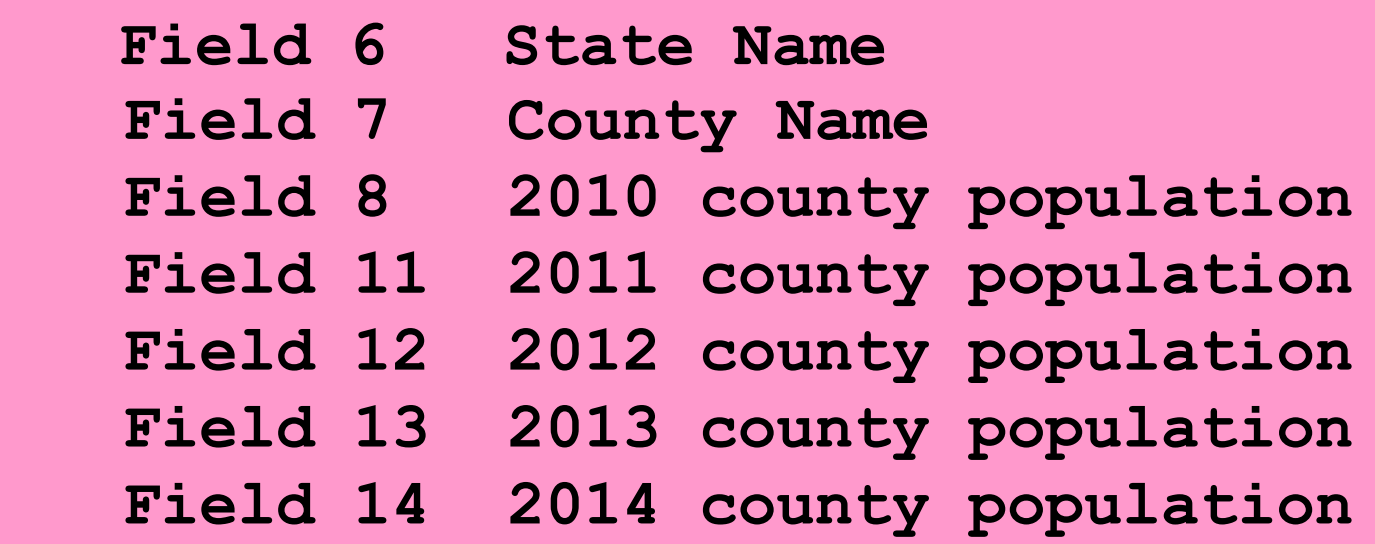

Question: Which county that has a 2010 population greater than 100000 grew the most between 2010 and 2014?

## An Example

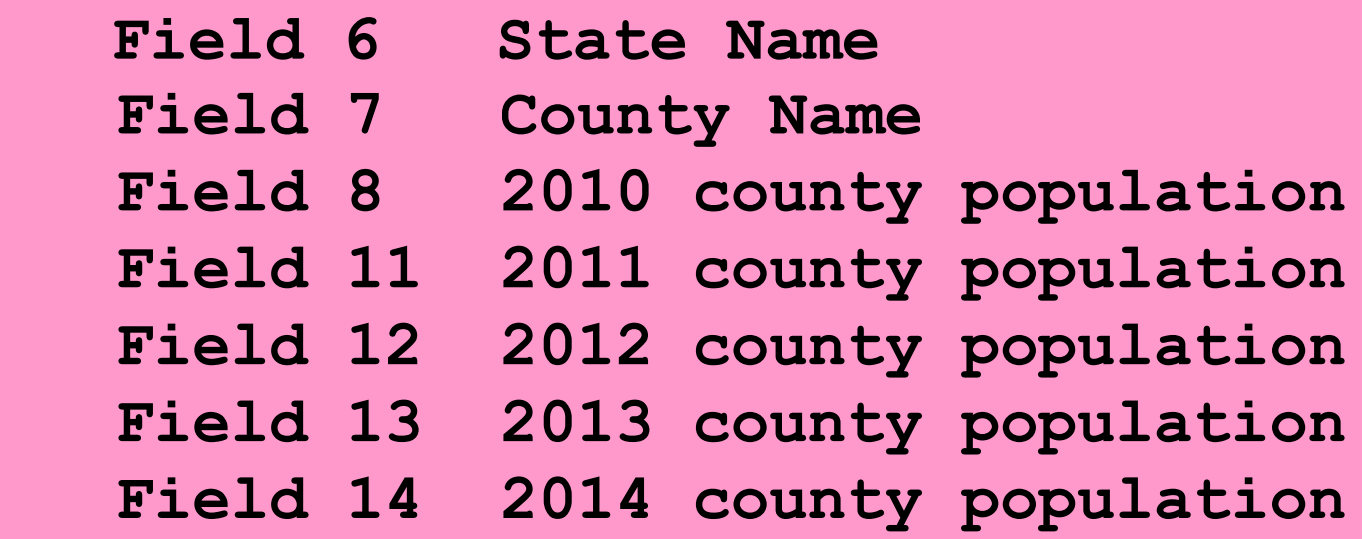

If c is a line in the file then **v = c.split(',') growth = float(v[13])/float(v[8])** is what we want.

#### Solution Code

```
TheCounties = 
     fileToStringList('CensusData.csv')
gMax = 0
for c in TheCounties:
    v = c.\text{split}(','') g = float(v[13])/float(v[7])
     if int(v[7])>=100000 and g>gMax:
         gMax = g
         vMax = v
print vMax[6],vMax[5],int(gMax*100),'percent'
```
Hays County Texas 117 percent